# GIS on Drupal in 2008

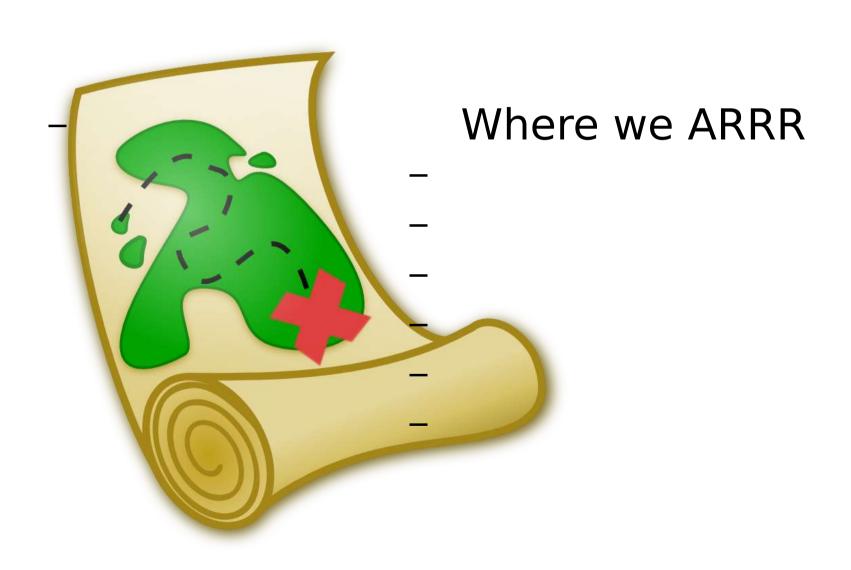

At the DrupalCon in Boston, we talked a lot about plans. This time, let's talk about what we can do *right now.* 

# We do mapping *right now* using the Location and GMap modules.

- Location is nearing a 3.0 release
- After years of purely dev releases, GMap 1.0 is in Beta

# The current iterations of both GMap and Location are for Drupal 5

- GMap for Drupal 6 is a functional 'dev'
- Location for Drupal 6 is... in progress

# The Location module records, geocodes, and stores addresses.

# The GMap module is an implementation of the Google Maps API for Drupal.

- Displays geospatial data on embedded Google Maps
- Provides controls for Google Maps attributes

# Things you can do with GMap and Location right out of the box

- Location version 5.x-3.x-dev
  - Has features that 5.x-3.0-test2 lacks
- GMap version 5.x-1.x-dev
  - No significant feature changes from 5.x-1.0beta3

### User-submitted locations

- "where you live"
- "your favorite coffee shop"
- "drupal gatherings you've attended"

### User-submitted locations

- In this case, I allow anonymous users to create "user submitted place" nodes
- Anonymous users are also given the "submit latitude/longitude" permission so that they can use the "location picker" map widget provided by GMap.

## Display nodes on a map

- GMap provides a "Gmap View" view type, which we can use to build a map "view" of the user-submitted locations
- Different map markers are associated with taxonomy terms using GMap Taxonomy

## Filter a view by proximity

 A list of nodes with locations can be filtered by distance from a postal code

## Filter a view by proximity

- Imprecise, because the proximity calculations are based on geocoded postal codes that are loaded into the {zipcode} table
- Zip code data for eight countries is included with Location in the databases directory. You have to manually load it into your database to use the proximity search:
  - mysql -u db\_user -p db\_name <
     path/to/location/database/zipcodes.us.mysql</pre>

### Generate GeoRSS

- When any node with a location is included in an RSS feed, Location can provide its' data as GeoRSS.
- Choose the format on the node type config page admin/content/types/node-type—from the Locative information > RSS Settings section.

### Create one-off maps

- Use GMap macros to display maps in content areas.
- Add the GMap Macro filter to one of your input filters (after any HTML filters)
- The GMap Macro Builder is a clicky interface for generating macro text; a full dictionary of available attributes is available at

http://mapedelic.org/documentation

# But there is more to Location and GMap

-Both have APIs for developers

# GMap has the "GMap Array"

- Useful for generating maps programatically
- Check out the GMAP-ARRAY-DICTIONARY.txt file in the GMap package for structure
- Render a GMap array to display with theme('gmap', \$map array)

### A GMap Array

```
<?php
  map = array(
    'id' =>
                        // id attribute for the map
                        // map width in pixels or %
    'width' =>
    'height' =>
                        // map height in pixels
    'latitude' =>
                        // map center latitude
    'longitude' =>
                        // map center longitude
    'zoom' =>
                   // zoom level
    'maptype' =>  // baselayer type
    'controltype' => // size of map controls
    'behavior' => array(),// various map behavior flags
    'markers' => array(), // array of points on the map
    'shapes' => array(), // array of shapes to overlay on
the map
?>
```

### Filled in...

```
<?php
 // a simple GMap array
 $map array1 = array(
   'width' => "100%", // map width in pixels or %
   'height' => "400px", // map height in pixels
   'latitude' => 41.9023, // map center latitude
   'longitude' => -87.5391, // map center longitude
                   // zoom level
   zoom' => 7,
   'controltype' => "Small" // size of map controls
 );
 $output = theme('gmap', $map array);
?>
```

## GMap 1.0 features

-"It's supported"

### Location 3.0 features

## location newapi()

- Yes, there is a new Location API; check for it with function\_exists('location\_newapi')
- Location 3.0 features, including the API, will be consistent between D5 and D6
- hook\_locationapi(), locatoin\_save(), location\_load\_location()

### New architecture

- Location<->Drupal object associations are stored separately from address and point data
- Location display is controlled by a template file
- Location fields are a custom Forms API element

### Locations and Drupal objects

- One table stores the address and the lat/lon
- Another stores the nid/vid, uid, or "genid"
- "genid" can be used by a module to associate locations with things that aren't nodes or users
  - Taxonomy terms
  - Private messages
  - Roles

— ...

### Next Up

- Location is fine for points, but we want to play with points and lines, too
- Geographic calculations: typically "X within Y", "Q within R km of Z"

### Geo.module

- Separating geographic storage from address storage
  - Who cares about addresses? Talking in State boundaries, GPS -tracked paths, etc.
- Allie Micka has been working on this

#### Resources

- http://mapedelic.org/blog
- http://drupal.org/project/location
- http://drupal.org/project/gmap
- http://drupal.org/project/geo